## Remote Manager User's Manual

- 1. <u>Introduction</u>
- 2. <u>Install Software</u>
- 3. <u>Add/Remove/Group Devices</u>
- 4. <u>Add Devices via Auto Discovery</u>
- 5. <u>Configure Device Settings</u>
- 6. \_ Remote Power On/Off (RDM)
- 7. <u>Update Firmware</u>
- 8. <u>Configure Moderator Credentials</u>
- 9. <u>Server mode Remote Manager DB Server</u>

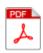

Download a PDF copy